# PANEL KLIENTA

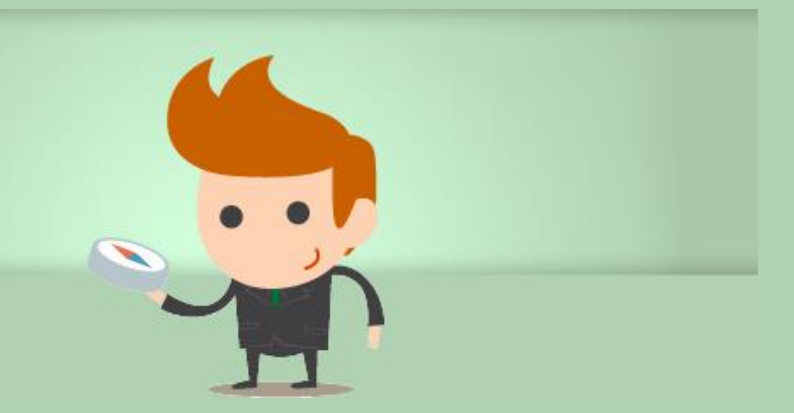

Panel Klienta to miejsce, w którym znajdują się wszystkie wgrane i stworzone w systemie publikacje. W zakładce "Moje książki" możemy zobaczyć wszystkie stworzone lub tworzone publikacje. Jedną z podstawowych cech systemu jest możliwość wznawiania procesu tworzenia publikacji, co daje dużą swobodę. System umożliwia także pisanie w nim swojej publikacji wystarczy wcisnąć "Wydaj nową książkę" i następnie wgrać pusty pliku doc.

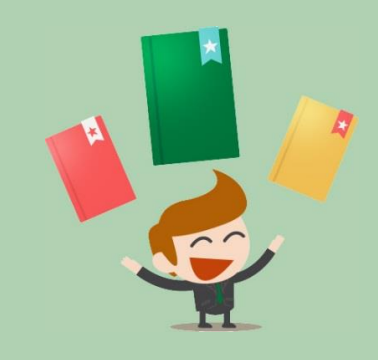

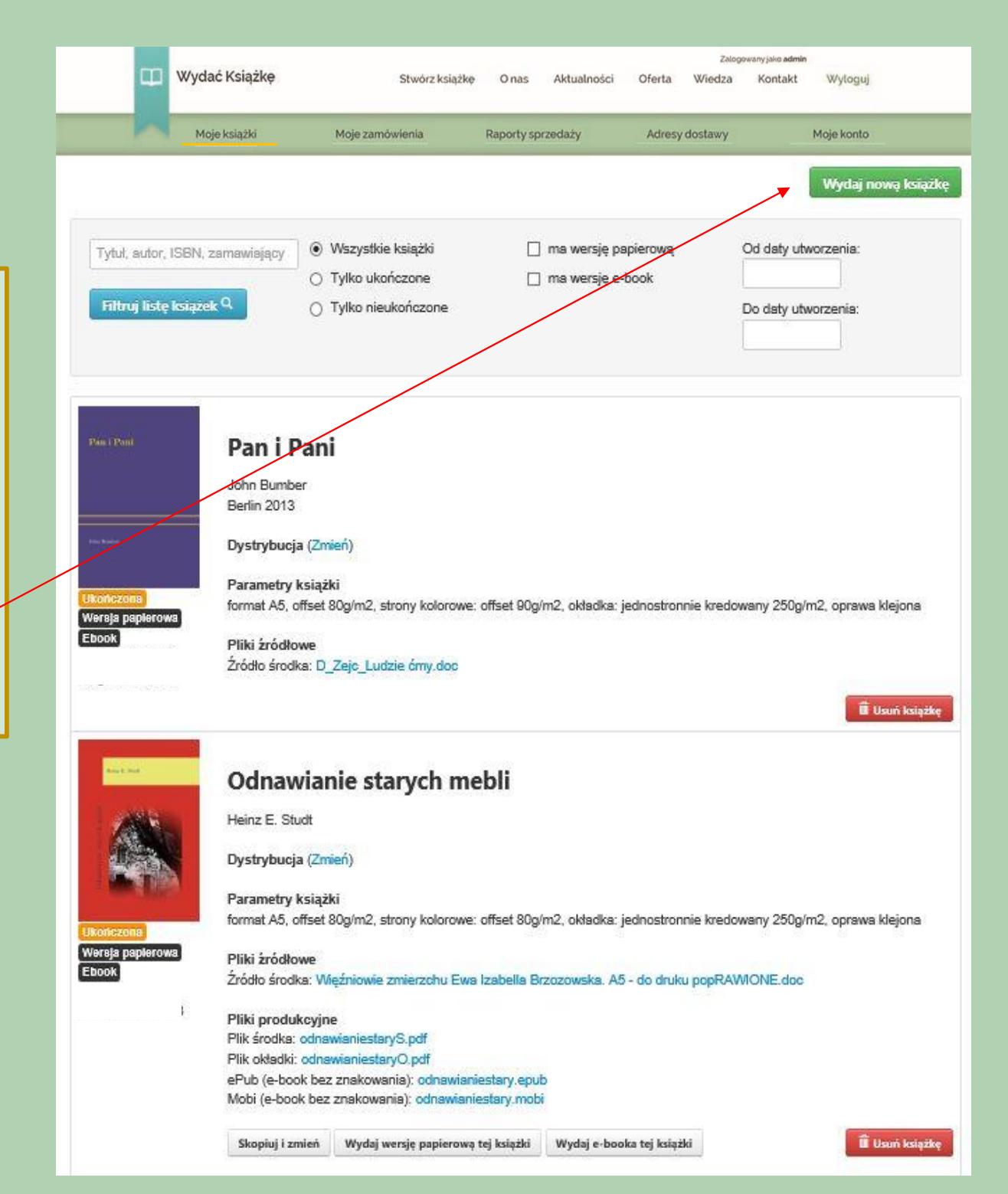

Zakładka "Moje książki" umożliwia usunięcie książki, zlecenie/wycofanie jej z dystrybucji. Oprócz tego możliwe jest zlecenie dodruku publikacji, a także skopiowanie jej i wprowadzenie zmian/poprawek.

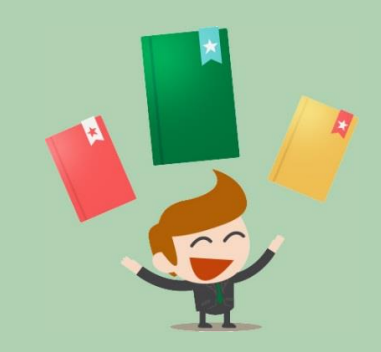

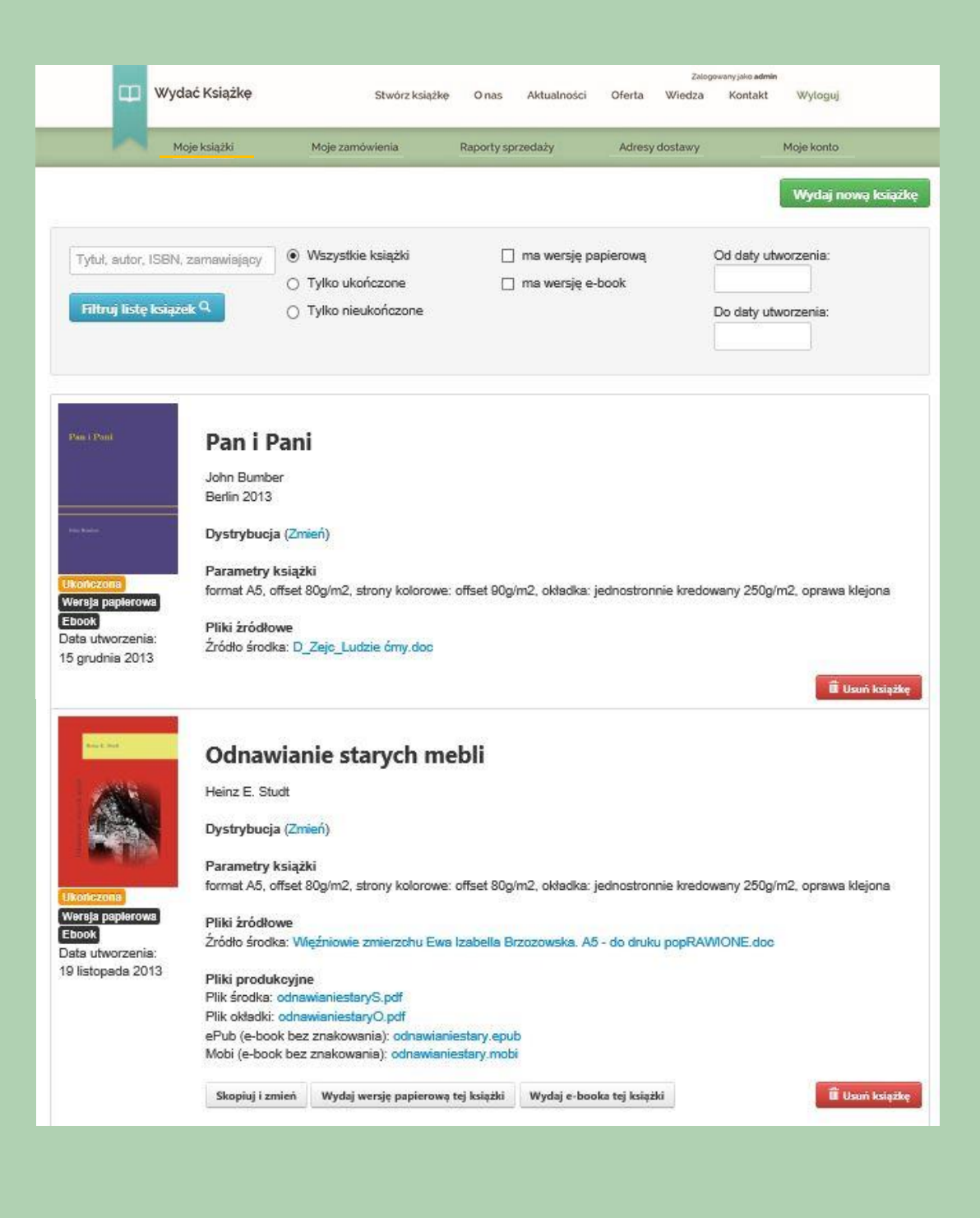

W zakładce "Moje zamówienia" widzimy wszystkie nasze zlecenia - mamy możliwość sprawdzenie ich szczegółów oraz dokonania płatności, za te które nie zostały opłacone wcześniej.

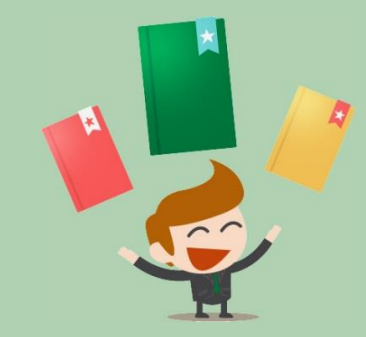

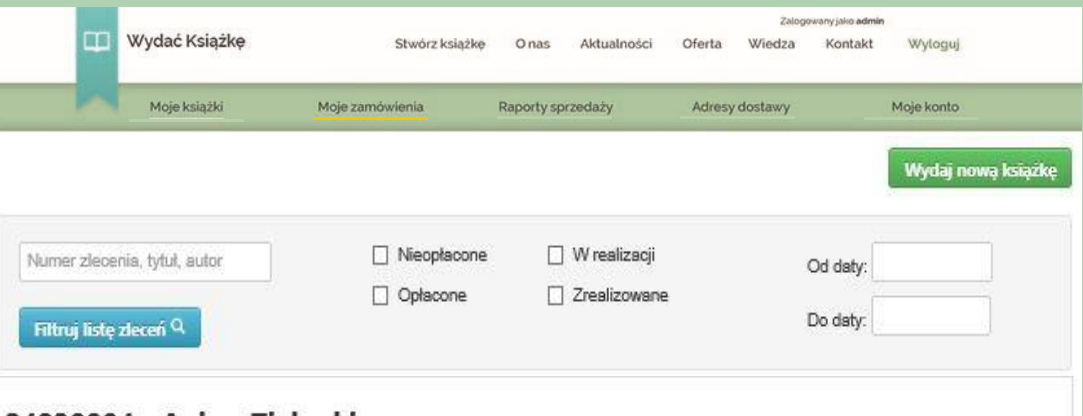

### 24830004 - Ania z Zielonki

Jan Kowalski Słoneczna 13 00-242 Warszawa (szczegóły) Adresy dostawy: 1 (wyświetl) OPLACONE ZREALIZOWANE

Data złożenia zamówienia: 2 października 2013 Data oznaczenia zamówienia jako opłacone: 2 października 2013

#### 24830003 - Anja z Zielonki

Jan Kowalski Słoneczna 13 00-242 Warszawa (szczegóły) Adresy dostawy: 1 (wyświetl) OPLACONE ZREALIZOWANE

Data złożenia zamówienia: 27 września 2013 Data oznaczenia zamówienia jako opłacone: 27 września 2013

#### 24830002 - Cierpienia młodego Wertera

Jan Kowalski Słoneczna 13 00-242 Warszawa (szczegóły) Adresy dostawy: 1 (wyświetl) OPLACONE ZREALIZOWANE

Data złożenia zamówienia: 26 września 2013 Data oznaczenia zamówienia jako opłacone: 26 września 2013

## - Syzyfowe prace

Jan Kowalski Słoneczna 13 00-242 Warszawa (szczegóły) Adresy dostawy: 1 (wyświetl) **NIEOPLACONE** 

Data złożenia zamówienia: 3 października 2013 Data oznaczenia zamówienia jako opłacone: brak

Opłać zamówienie